**PageStream-FAQ-deutsch**

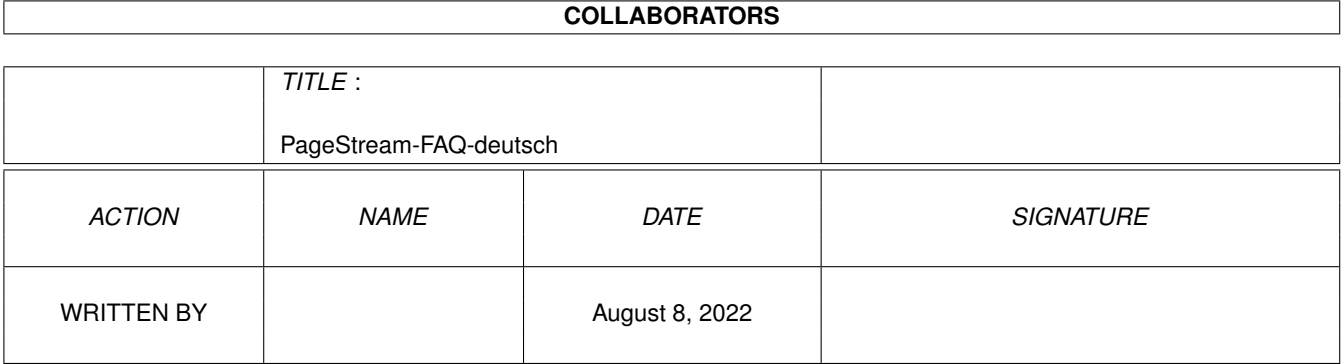

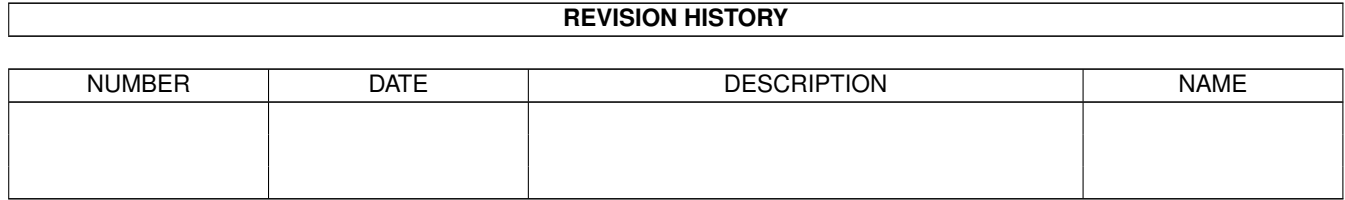

# **Contents**

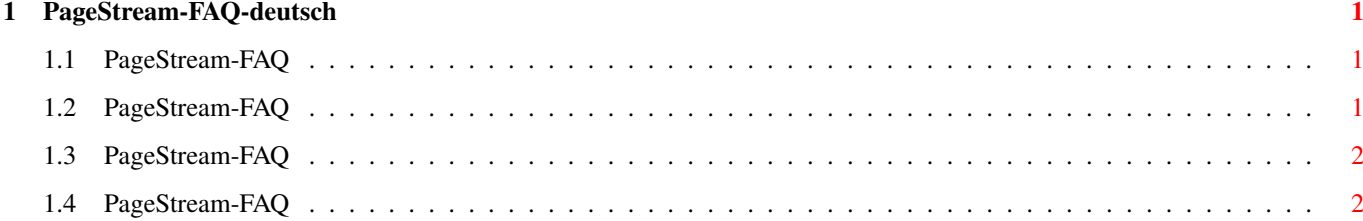

### <span id="page-3-0"></span>**Chapter 1**

## **PageStream-FAQ-deutsch**

#### <span id="page-3-1"></span>**1.1 PageStream-FAQ**

PageStream-FAQ Stand: 28 May 1999

Wie bekomme ich Support?

Bei Verwendung von älteren TurboPrint-Versionen kommt es immer ← wieder zu

Problemen!

Welche 'optische' DPI-Einstellung muß ich vornehmen, wenn ich mit

1024x768 arbeite? Dieses FAQ ist Copyright by Haage&Partner. Neuigkeiten und aktuelle FAQs bei: http://www.haage-partner.com

Erzeugt am 28 May 1999 von Fiasco von Nils Bandener und einem magischen ARexx-Skript von Martin Steigerwald.

#### <span id="page-3-2"></span>**1.2 PageStream-FAQ**

Wie bekomme ich Support?

Am schnellsten und einfachsten geht der Support über das Internet. Wichtige Voraussetzung dafür ist, daß sie bei uns registriert sind. Bitte schicken sie uns auf keinen Fall ihre Seriennummer über das Internet, es sei denn sie verwenden PGP.

Info: http://www.haage-partner.com/pgsworld-d.htm Support: http://www.haage-partner.com/pgs-sup-d.htm

Mailingliste: http://www.softlogik.com/Products/PageStream3/Support.html Email-Support: Sebastian Becker <pagestream-support@haage-partner.com>

#### <span id="page-4-0"></span>**1.3 PageStream-FAQ**

Bei Verwendung von älteren TurboPrint-Versionen kommt es immer wieder zu Problemen!

TurboPrint bietet erst ab Version 7 indirekt Unterstützung für PGS3. Um mit PGS in Echtfarben drucken zu können, muß ein Treiber für den Drucker bei PGS vorhanden sein. Wenn es nicht der neueste Epson ist, dann sind passende in der Distribution enthalten!

#### <span id="page-4-1"></span>**1.4 PageStream-FAQ**

Welche 'optische' DPI-Einstellung muß ich vornehmen, wenn ich mit 1024x768 arbeite?

Für den Bildschirm wird in der Regel 72x72 DPI eingestellt.